# **Перечень теоретических и практических заданий к дифференцированному зачету по УП.4 Учебной практики (2 курс, 4 семестр 2022-2023 уч. г.)**

**Форма контроля:** Практическая работа (Информационно-аналитический) **Описательная часть:** по выбору выполнить два практических задания

#### **Перечень практических заданий:**

ВЗадание MelStamina, набрать текст 10- пальцевым методом печати. В течении 1 минуты

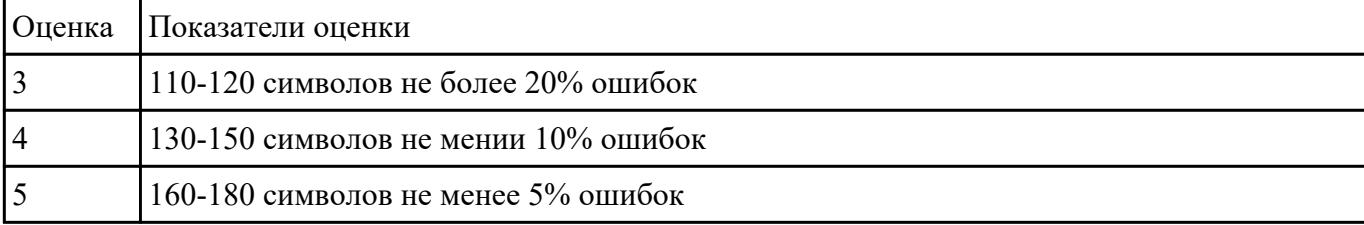

Взадание №2 дключение и настройку мультимедиа-проектора:

1. Произвести подключение мультимедиа проектора к персональному компьютеру.

2. Произвести настройку данного устройства.

3. Запустить презентацию с использованием мультимедиа-проектора

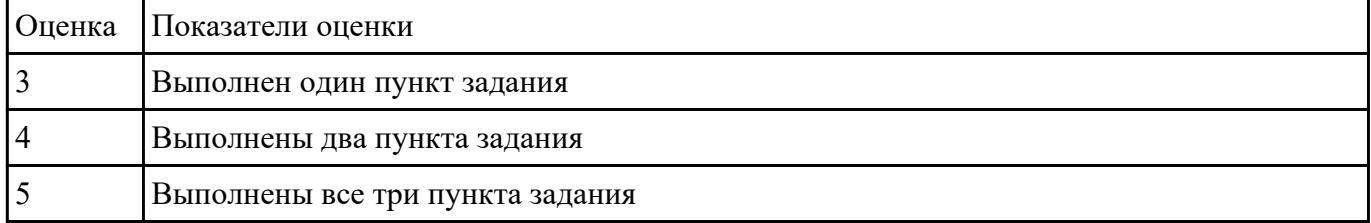

СЗидинив №ВОSТ Карты произвести диагностику ПК. Привести причину неисправности и методы их устранения.

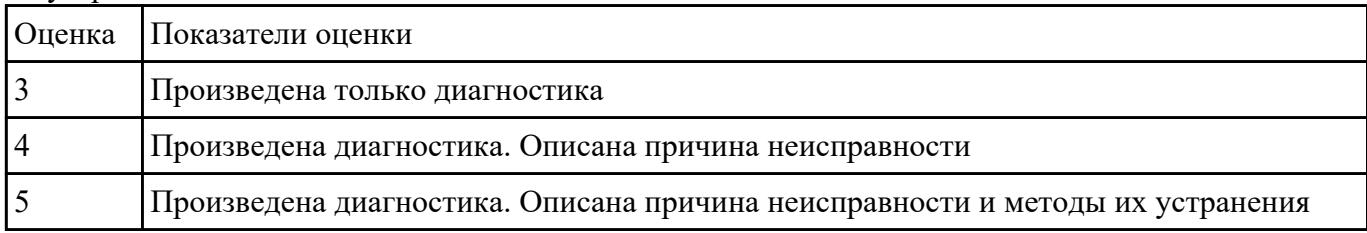

ОЗидание Менности профессии оператор ЭВМ. Требования к рабочему месту. Сферы работы

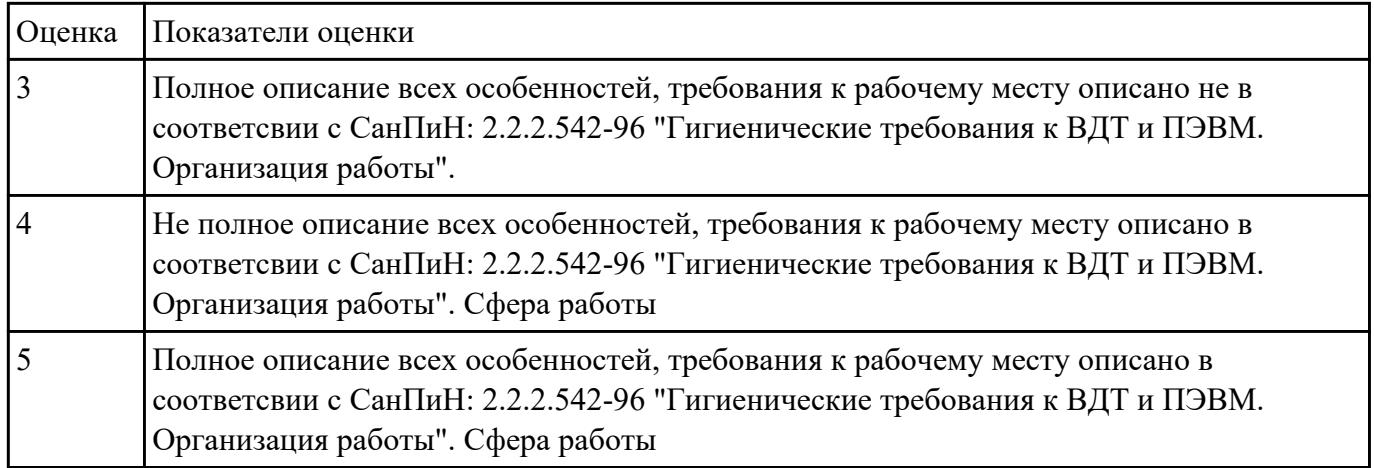

# ЗЗидание *Дебевник учебник* практики.

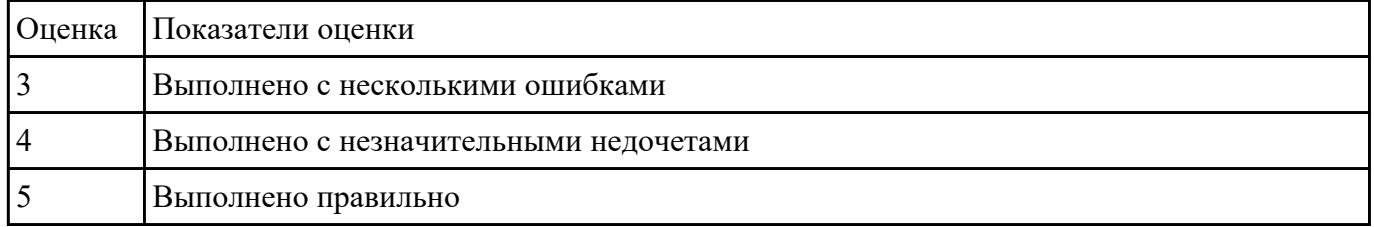

# СЗаданинребентацию тему Профессия "Оператор ЭВМ"

Рекомендации по оформлению презентации:

**Текст на слайдах**: текст на слайде представляет собой опорный конспект, без полных предложений; наиболее важная информация выделяется с помощью цвета, размера, эффектов анимации и т.д.

**Наглядность:** иллюстрации помогают наиболее полно раскрыть тему, не отвлекают от содержания; иллюстрации хорошего качества, с четким изображением; используются средства наглядности информации (таблицы, схемы, графики и т. д.).

**Дизайн и настройка:** оформление слайдов соответствует теме, не препятствует восприятию содержания; для всех слайдов презентации используется один и тот же шаблон оформления; текст легко читается; презентация не перегружена эффектами.

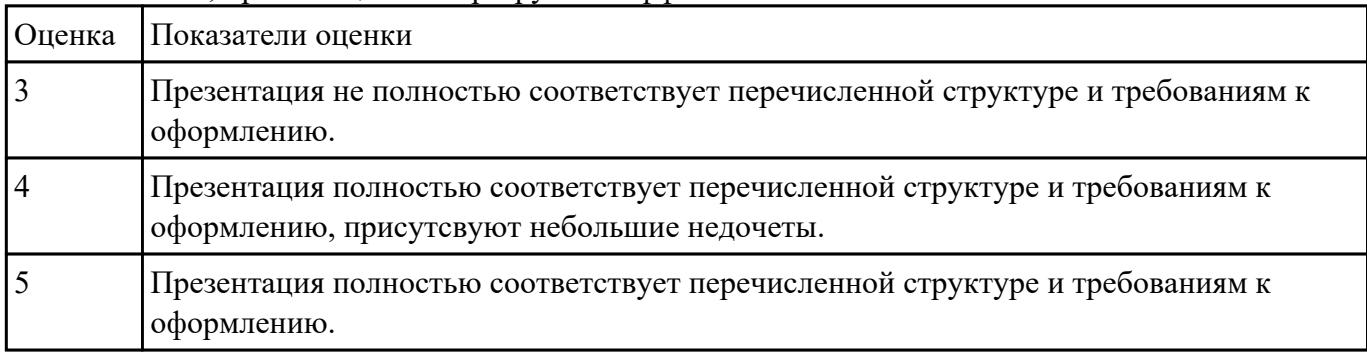

#### 33aanmarNoNo7

Оформите стихотворение, как показано на рисунке:

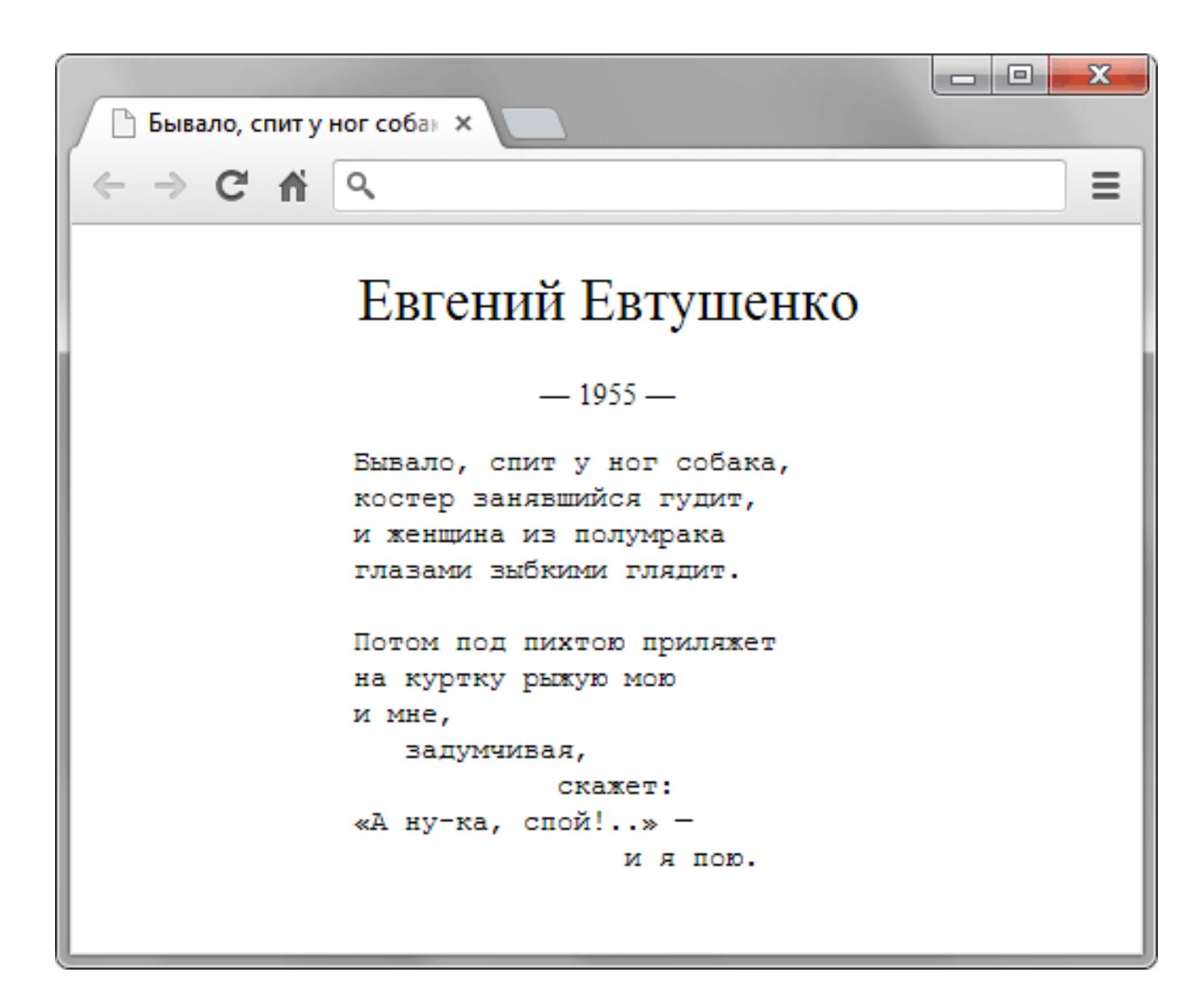

Евгений Евтушенко

 $-1955-$ 

Бывало, спит у ног собака,

костер занявшийся гудит,

и женщина из полумрака

глазами зыбкими глядит.

Потом под пихтою приляжет

на куртку рыжую мою

и мне,задумчивая,скажет:

«А ну-ка, спой!..» —

и я пою.

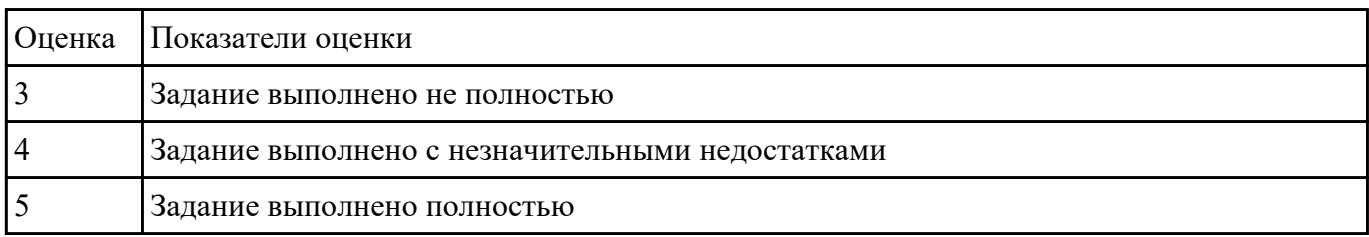

З**Задания по теме темел** танных ACCESS"

В школе № 321 проходили предметные олимпиады. В них успешно выступили ученики 9А, 9Б, 10А и 10Б классов. Классный руководитель 9А класса – учитель физики Лутченко Н.А. Классный руководитель 9Б класса – учитель математики Лифшиц И.И. Классный руководитель 10А класса – учитель химии Рогулина Р.П. Классный руководитель 10Б класса – учитель математики Шеина Т.Ю. В соревновании по истории медаль завоевал ученик 9А класса Петр Мешков; грамоту получил ученик 9А класса Иван Голубев; почетный приз – ученица 10Б класса Света Дубинина. В соревновании по математике медаль завоевала ученица 9А класса Людмила Першина; грамоту получила ученица 10А класса Анна Рогова; почетный приз – ученица 10А класса Римма Первина. В соревновании по физике медали получили ученик 9Б класса Алексей Яшин и ученица 10Б класса Воронова Мария. В соревновании по химии медаль получил ученик 9А класса Кирилл Антонов; приз подучил ученик 9А класса Семен Лобов. Возраст победителей: Мешков, Яшин и Лобов – 15 лет; Антонов и Першина – 16 лет; Воронова – 18 лет; остальным ребятам – по 17 лет. По итогам олимпиады за успехи своих воспитанников дипломами были награждены учителя Лутченко, Рогулина и Шеина.

Требуется выполнить следующие действия.

Спроектировать, и создать базу данных с информацией о результатах олимпиады.

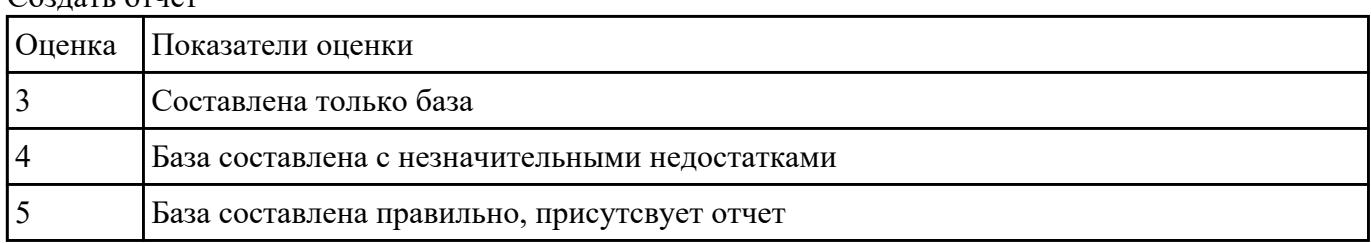

Создать отчет

СЗадайие ЭМе<sup>9</sup>лему в редакторе веторной и растровой графики.

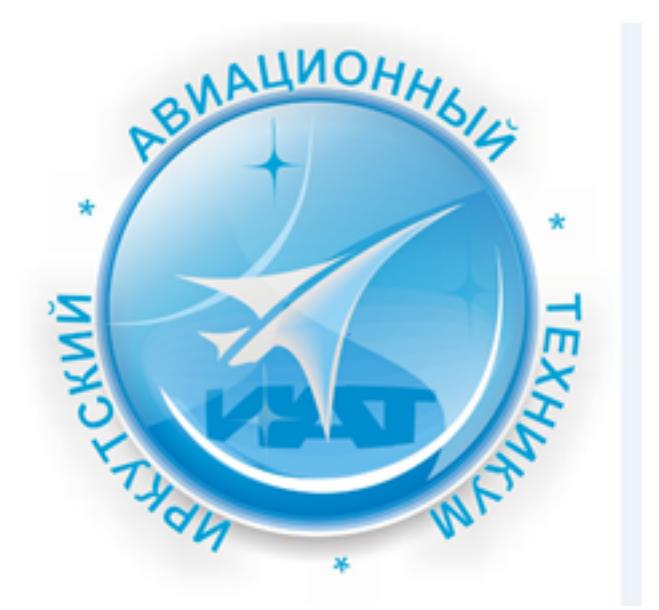

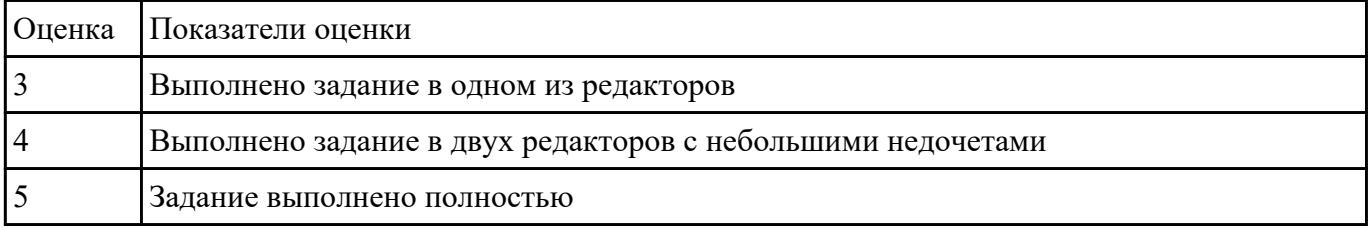

Сваданивидею клип о своей группе.

Продолжительность не более 1,5 мин.

### Произвести демонстрацию с использованием мультимедиа-проектора

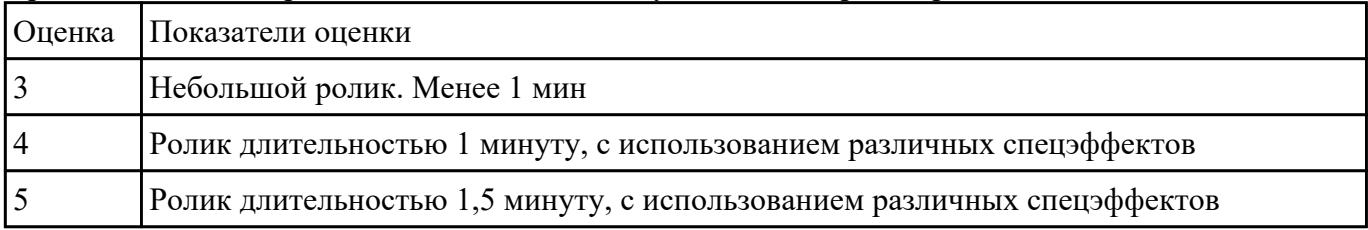